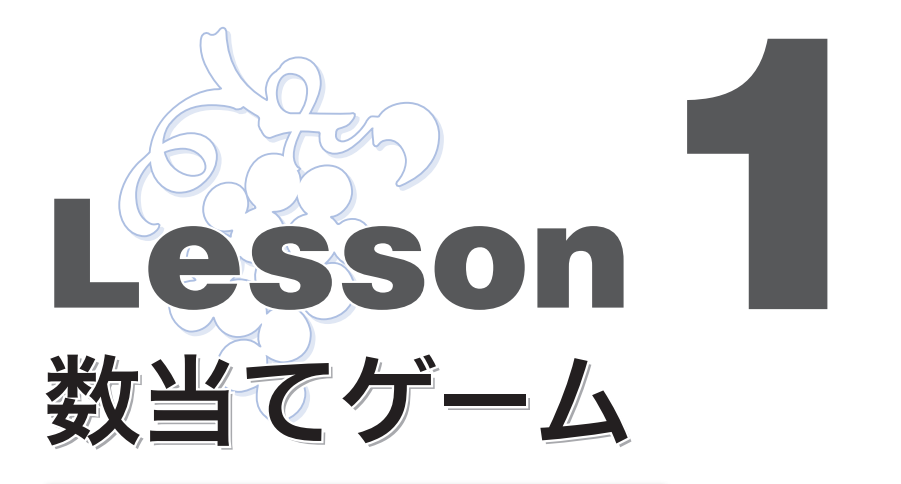

 本 Lesson では 《数当てゲーム 》 を作成します 。まず 最 初にプレーヤの入力した数値 と 、コンピュータの用意した 値とを比較するだけの試作版を作り、少しずつ機能を追加 していきます 。

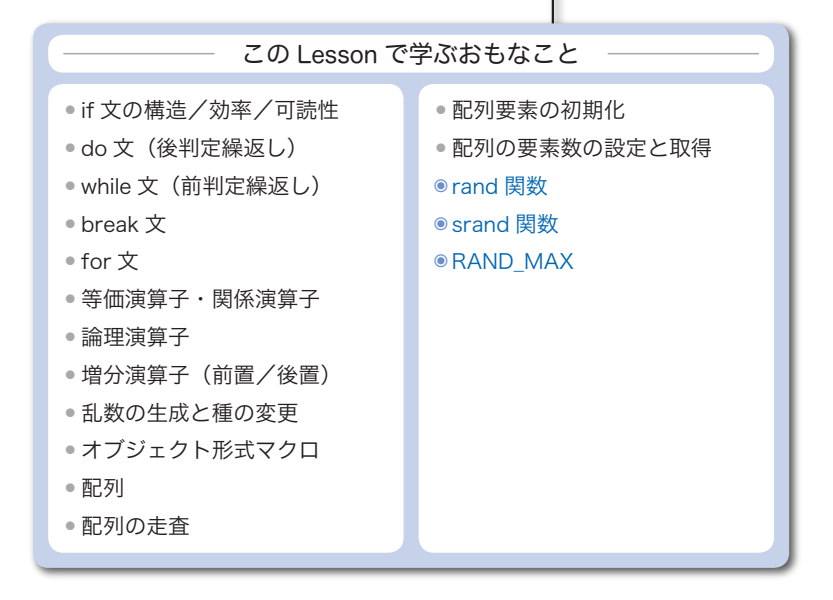

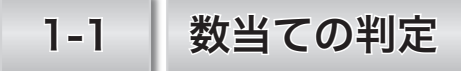

**Lesson 1**

まず最初に、コンピュータが用意する〔当てさせる数〕と、プレーヤがキーボードか ら打ち込んだ値とを比較して、その結果を表示する試作版を作ります。

if <sup>文</sup>による分岐

**List 1-1** に示す試作版《数当てゲーム》を実行してみましょう。

プレーヤがキーボードから数値を打ち込むと、その数値が〔当てさせる数〕と比べ て大きいか/小さいか/等しいか(正解であるか)を表示します。

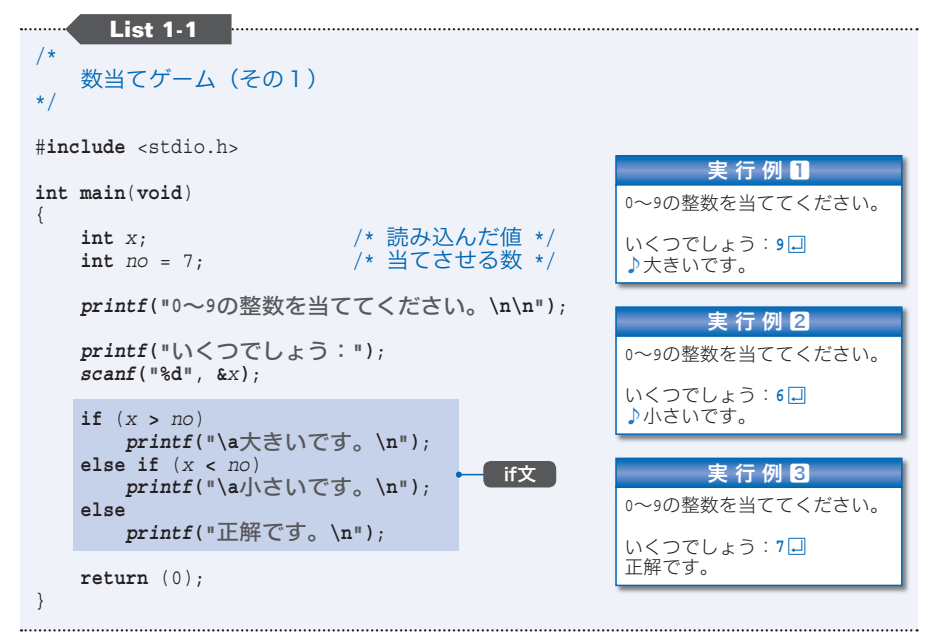

 本ゲームでの当てさせる数は 7 です。それを表す変数 *no* と、変数 *x* に読み込まれ た値との比較を行うのが、網かけ部の **if** 文です。**Fig.1-1** に示すように、比較の結 果に応じて『大きいです。』『小さいです。』『正解です。』のいずれかを表示します。

 表示する文字列には、2 種類の拡張表記が含まれます。おなじみの **\n** は改行を表し、 もう一つの **\a** は警報を表します。警報を出力すると、ほとんどの環境では〔ビープ音〕 がなるため、本書の実行例では♪記号で表します。

▶ 拡張表記は Lesson 2 で詳しく学習します。パソコンで使われる JIS コード (p.70)で は、逆斜線 \ の代わりに円記号 ¥ を使います。必要に応じて読みかえてください。

**if**文の構文

・ **if** (式) 文

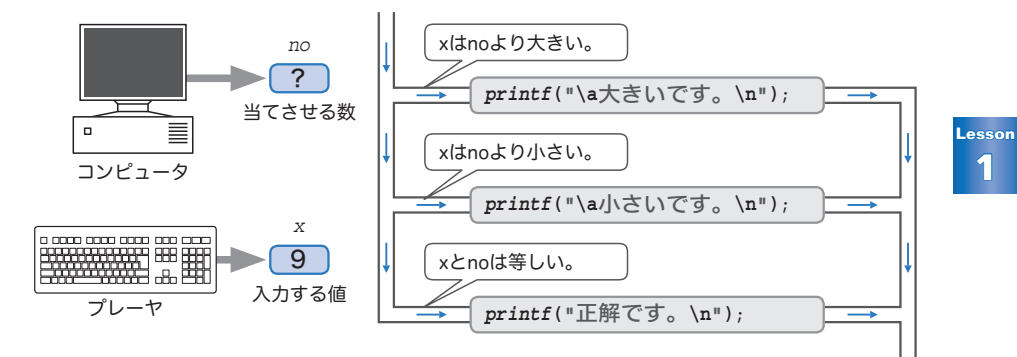

● **Fig.1-1** if文によるプログラムの流れの分岐

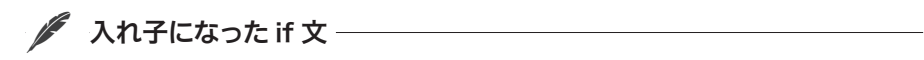

二つの変数値を比較する **if** 文を理解しましょう。

**if** 文は、制御式と呼ばれる式を評価した結果によっ てプログラムの流れを分岐する文です。その構文は、 右に示す二つの形式のいずれかとなります。

ところが、本プログラムの **if** 文は、

・ **if** (式) 文 **else** 文

**if** (式) 文 **else if** (式) 文 **else** 文

という形です。もっとも、プログラムの流れを三つに分岐させるために、このような 構文が特別に用意されているのではありません。

その名前が示すとおり、**if** 文は一種の〔文〕ですから、**else** が制御する文は **if** 文 でもよいわけです。**Fig.1-2** に示すように、**if** 文の中に **if** 文が入る〔入 い れ子 こ 〕の構 造となっているのです。

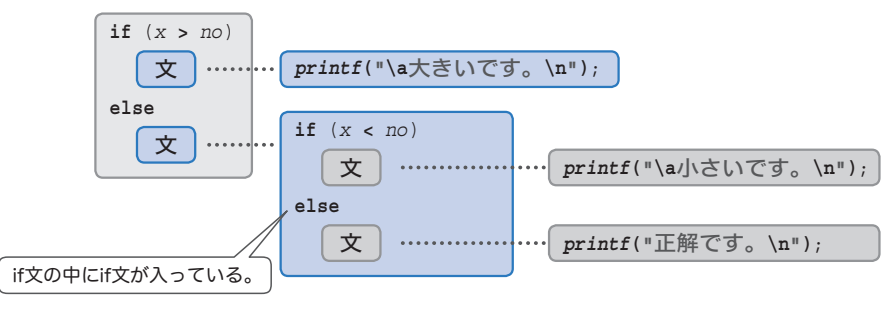

● Fig.1-2 入れ子になったif文

■ 多分岐の実現法

さらに奥深く **if** 文を理解しましょう。 本プログラムの **if** 文と同じ動作をするよ うに作ったのが **List 1-2** と **List 1-3** です。 三つの **if** 文を比較・検討します。

■**List 1-2** 追加された網かけ部にプログラムの流れが

到達するのは、それより前の判定 (*x* **>** *no*) と (*x* **<** *no*) の両方が成立しない場合、すな わち、*x* と *no* が等しい場合のみです。

·<br>必ず成立する条件を、わざわざ判定するこ とになります。

■**List 1-3**

**if** 文が三つ並んでいます。変数 *x* と *no* の 大小関係とは無関係に、三つの条件判定がす べて行われます。

 三つの実現法において、どの判定が行われるかを、*x* と *no* の大小関係別にまとめ た表を **Table 1-1** に示します。

■**Table 1-1** 三つの実現法で行われる判定

| 大小関係                           | x>noのとき                         | x くnoのとき                         | x =noのとき          |                     |
|--------------------------------|---------------------------------|----------------------------------|-------------------|---------------------|
| <b>List 1-1</b> $(1)$          |                                 | $(1)$ $(2)$                      | $(1)$ $(2)$       | (1) (x > no) の判定    |
| <b>List 1-2</b> $\qquad\qquad$ |                                 | $(1)$ $(2)$                      | $(1)$ $(2)$ $(3)$ | ② (x < no) の判定      |
|                                | <b>List 1-3</b> (1) $(2)$ $(3)$ | $\bigcirc$ $\bigcirc$ $\bigcirc$ | 023               | (3) $(x == no)$ の判定 |

たとえば *x* が *no* より大きいときは、**List 1-1** と **List 1-2** では (*x* **>** *no*) の判定だ けが行われ、**List 1-3** では (*x* **>** *no*), (*x* **<** *no*), (*x* **==** *no*) のすべてが行われます。

どの条件においても判定回数が少ないのが **List 1-1** です。

\*

この **if** 文の優れた点は、判定回数が少ないことだけではありません。**Fig.1-3** で 考えていきましょう。

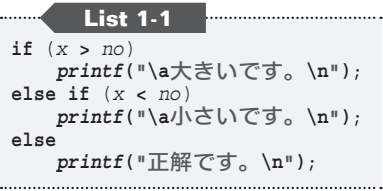

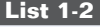

**if** (*x* **>** *no*) *printf***("\a**大きいです。**\n")**; **else if** (*x* **<** *no*) *printf***("\a**小さいです。**\n")**; **else if** (*x* **==** *no*) *printf***("**正解です。**\n")**;

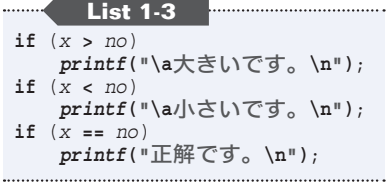

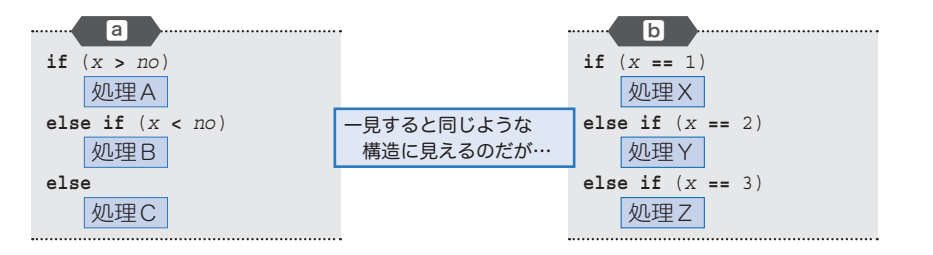

### ● Fig.1-3 似ているようでまったく異なるif文による分岐

■aの if 文

**List 1-1** の **if** 文の構造を一般化して表したものです。プログラムの流れは三つに 分岐して〔処理A〕〔処理B〕〔処理C〕のいずれかの処理が実行されます。

■ bの if **文** …………………

変数 *x* の値に応じて分岐する **if** 文です。

〔処理X〕〔処理Y〕〔処理Z〕のいずれか一つが行 われるように見えますが、変数 *x* の値が 1, 2, 3 以外 であれば、どの処理も行われません。

**Fig.1-4** に示すようにプログラムの流れは実質的に 四つに分岐します。すなわち、図aの **if** 文とは構造 がまったく異なります。

もちろん、最後の判定 **if** (*x* **==** 3) を取り去ること はできません。

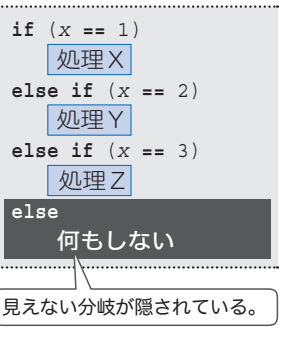

▶ もし取り去ると、*x* の値が 3 でなく 4 や 5 であって も〔処理Z〕が実行されてしまいます。

● Fig.1-4 **b**の解釈

 図aの構造をもつ **List 1-1** の **if** 文は、その最後の **else** に **if** がないため、パッと 見ただけで、それ以上の分岐をもたないことが分かります。

プログラムの読みやすさという点でも、最後の **else** の後に無駄な判定がおかれて いる **List 1-2** よりも、**List 1-1** のほうが優れています。

▶ プログラムの読み手に対して『*x* が *no* と等しい場合は、こんなことをやるんだよ。』と、 **…**<br>どうしても強調したいのであれば、**List 1-2** のように実現しても構わないでしょう。 通常は、コンパイラの最適化技術によって、この判定は内部的に削除されるため、実は、 効率のことを気にする必要性は意外と小さいのです。

# 1-2 当たるまでの繰返し

プレーヤの数値入力が 1 回だけに限られている《数当てゲーム》は、楽しいもので はありません。正解するまで繰り返し入力できるように改良しましょう。

### do <sup>文</sup>による繰返<sup>し</sup>

 改良したプログラムを **List 1-4** に示します。**List 1-1** のプログラムの **if** 文の後 半を削って網かけ部の **do** 文を追加しています。

**List 1-4** /\* 数当てゲーム(その2:当たるまで繰り返す) \*/ #**include** <stdio.h> 実行例 0~9の整数を当ててください。 **int main**(**void**) { いくつでしょう:6日 **int** *x*; /\* 読み込んだ値 \*/<br>**int** *no* = 7: /\* 当てさせる数 \*/ **int** *no* = 7; /\* 当てさせる数 \*/ ♪小さいです。<br>いくつでしょう:8<mark>日</mark> ♪大きいです。<br>いくつでしょう:7<mark>口</mark> *printf***("0**~**9**の整数を当ててください。**\n\n")**; 正解です。 **do** { *printf***("**いくつでしょう:**")**; *scanf***("%d"**, **&***x***)**; **if** (*x* **>** *no*) do文 *printf***("\a**大きいです。**\n")**; **else if** (*x* **<** *no*) *printf* $(\sqrt{a})\overline{\otimes}$ ,  $\ln$ );<br> *k* while  $(x \leq n)$ ; } **while** (*x* **!=** *no*); /\* 当たるまで繰り返す \*/ *printf***("**正解です。**\n")**; **return** (0); } . . . . . . . **do** 文は、後判定繰返しで処理を繰り返す文であり、

その構文は右のとおりです。

**do**文の構文 **do** 文 **while** (式);

制御式である式を評価した値が 0 でない限り、文は

何度も実行されます。繰返しが終了するのは、評価した値が 0 になったときです。

▶ 既に解説した **if** 文や、後で解説する **while** 文や **for** 文などとは異なり、末尾にセミコ ロン ; が付きます。

本プログラムの **do** 文による繰返しの様子を **Fig.1-5** に示しています。

まず **do** 文の制御式である *x* **!=** *no* に着目しましょう。

 左右のオペランドが等しいかどうかを判定する **==** とは対照的に、演算子 **!=** は等し くないかどうかを判定します。条件が成立すれば **int** 型の 1 を、成立しなければ **int** 型の 0 を生成することは、両演算子に共通です。

 読み込んだ値 *x* が、当てさせる数 *no* と等しくなければ、制御式 *x* **!=** *no* を評価し て得られる値が 1 となるため、**do** 文による繰返しが行われます。

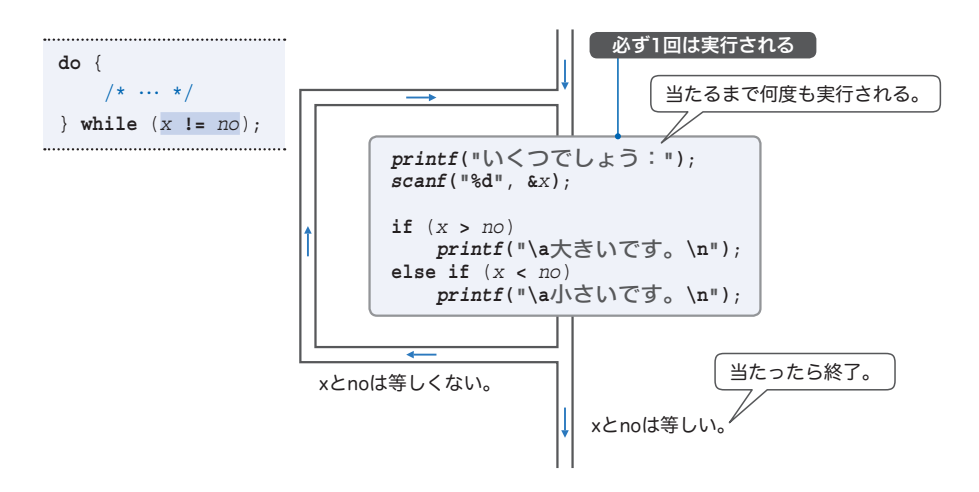

・**Fig.1-5** do文によるプログラムの流れの繰返し

 当てさせる数 *no* と同じ値が *x* に読み込まれると、制御式を評価した値が 0 となる ため、繰返しは終了です。

そうすると、画面に『正解です。』と表示して、プログラムも終了します。

### 等価演算子と関係演算子

等価演算子(*equality operator*)と関係演算子(*relational operator*)は、判定が成立 すれば **int** 型の 1 を、成立しなければ **int** 型の 0 を生成します。

■ 等価演算子 == != ······················ 二つのオペランドが等しいか/等しくないかを判断します。

■関係演算子 < > <= >= ……… 二つのオペランドの大小関係を比較します。

**/ while 文による繰返し** 

C言語の〔繰返し文〕には、**do** 文の他に **while** 文と **for** 文があります。

**List 1-5** に示すのは、**do** 文と対照的な前判定繰返しを行う **while** 文を利用して書 きかえたプログラムです。

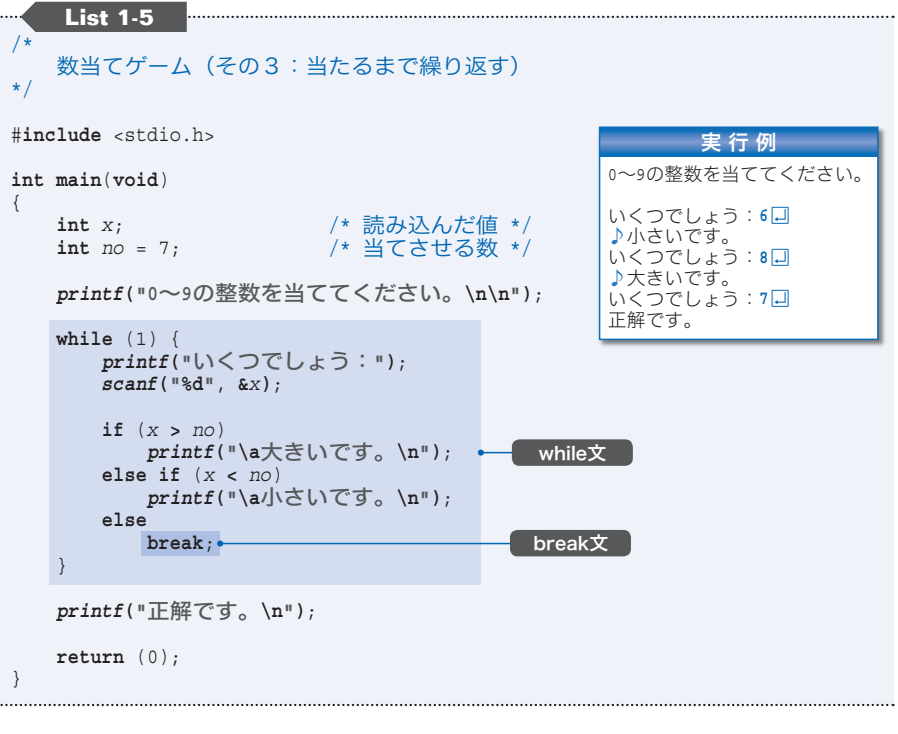

**while** 文の構文は、右のとおりです。

 制御式である式を評価した値が 0 でない限り、文は 何度でも実行されます。ただし、その値が 0 になった ら繰返しは終了です。

**while**文の構文 **while** (式) 文

▶ **do** 文とは異なり、構文の末尾にはセミコロンが付きません。

また、最初に式を評価した値が 0 になると文が一度も実行されない点も、**do** 文と異な ります。

 本プログラムの **while** 文の制御式は 1 ですから、繰返しは永遠に行われることにな ります。このような繰返しを、一般に〔無限ループ〕と呼びます。

# break <sup>文</sup>

ただ繰り返すばかりでは、いつまでもプログラムが終わりません。そこで活躍して いるのが、繰返し文を強制的に抜け出すための **break** 文です。

*x* と *no* が等しければ **break** 文が実行されるため、**while** 文による繰返しが強制的に 中断されます。

**▶ break** 文を多用したプログラムは読みにくいものです。『ある特別な条件が成立したと きに、どうしても繰返し文を強制的に終了したい。』といった状況でのみ利用すべきです。 ここで取り上げている《数当てゲーム》の繰返しは単純な構造ですから、**break** 文など 使わず **List 1-4** のように実現すべきです。

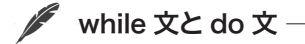

プログラム中の **while** が、**do** 文の一部であるのか、**while** 文の一部であるのかは、 見分けにくいものです。

右のプログラムで考えましょう。

まず最初に変数 *x* に 0 が代入されます。その後、 **do** 文によって *x* が 5 になるまで値がインクリメント されます。

 続く **while** 文では、*x* の値をデクリメントしながら、 その値を表示します。

**▶ 増分 (インクリメント)演算子 ++ および減分 (デ** クリメント)演算子 **--** については、p.20 で解説し ます。

 右に示すように、**do** 文が繰返しの対象としている 部分を{}で囲んでブロックにしてみましょう。

そうすると、行の先頭を見ただけで見分けがつく ようになります。

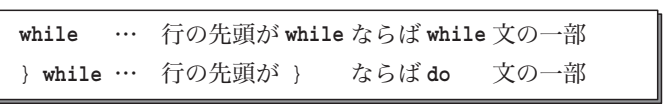

 本来は、**do** 文も **while** 文も **for** 文も、繰返しの対象が単一の文であれば、わざわ ざブロックを導入する必要はありません。

とはいえ、**do** 文に限っては、たとえ繰返しの対象となる文が一つであっても、あ えて { } を導入したほうがプログラムが読みやすくなります。

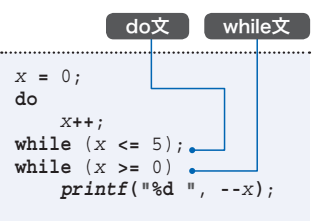

*x* **=** 0; **do** { *x***++**; } **while** (*x* **<=** 5); **while** (*x* **>=** 0) *printf***("%d "**, **--***x***)**;

# 1-3 当てさせる数をランダムに

ここまでの《数当てゲーム》は〔当てさせる数〕がプログラム中に埋め込まれており、 あらかじめ答えが分かるものでした。この値が自動的に変わるようにして、ゲームとし ての楽しさをアップさせましょう。

### rand 関数:乱数の生成

ゲームのたびに〔当てさせる数〕を変えるには、いわゆる乱 らん 数 すう が必要です。乱数を 生成するのが、次に示す *rand* 関数です。

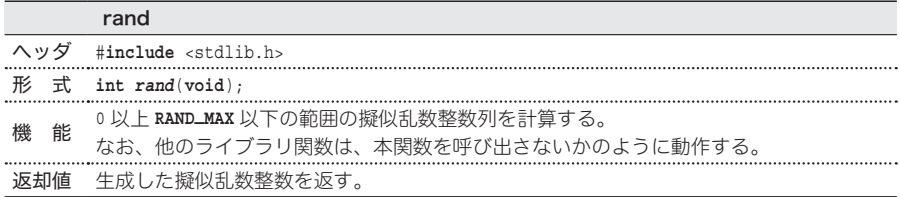

この関数が生成・返却する乱数は **int** 型の整数です。その最小値は 0 で、処理系に 依存する最大値は <stdlib.h> でマクロ **RAND\_MAX** として定義されている値です。

その値は最低でも 32,767 と規定されているので、*rand* 関数は **Fig.1-6** のように動 作します。

この関数を呼び出せば 0 以上 **RAND\_MAX** 以下の整数が得られることになります。

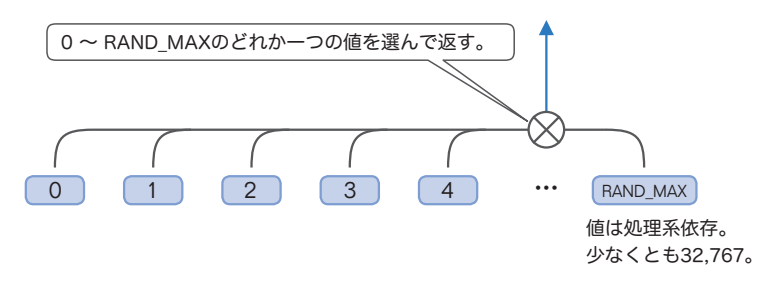

•**Fig.1-6** rand関数による乱数の生成

それでは、実際に乱数を生成・表示してみましょう。**List 1-6** に示すプログラム を実行してみてください。生成できる乱数の範囲が表示された後に、実際に生成され た乱数が表示されます。

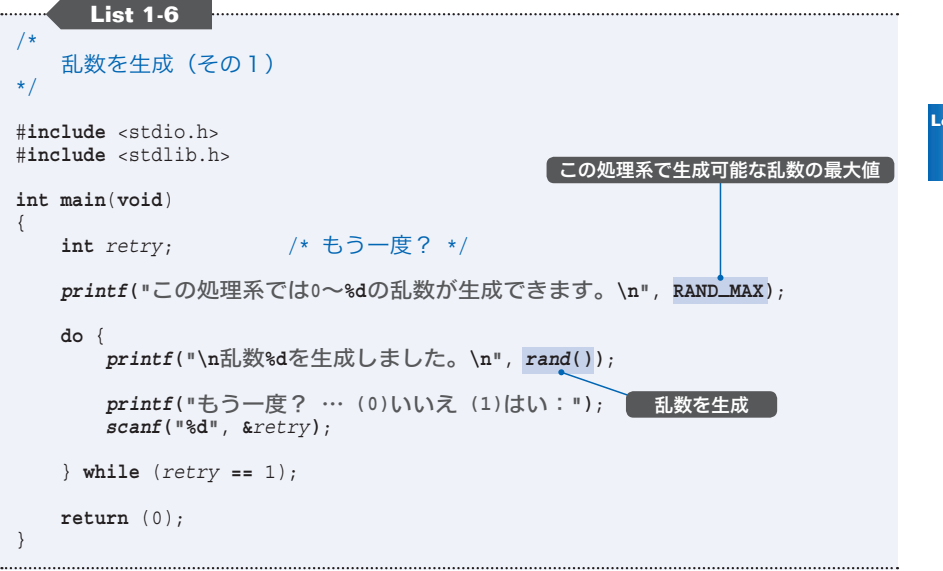

なお、もう一度行うかどうかの問いかけに対して〔はい〕を選択すれば、繰り返し 乱数を生成・表示できます。

プログラムを何度か実行してみてください。そうすると、**Fig.1-7** に示すように、 いつも同じ乱数の系列が生成されます。これはおかしいですね。はたして *rand* 関数 が生成する値は、本当にランダムなのでしょうか?

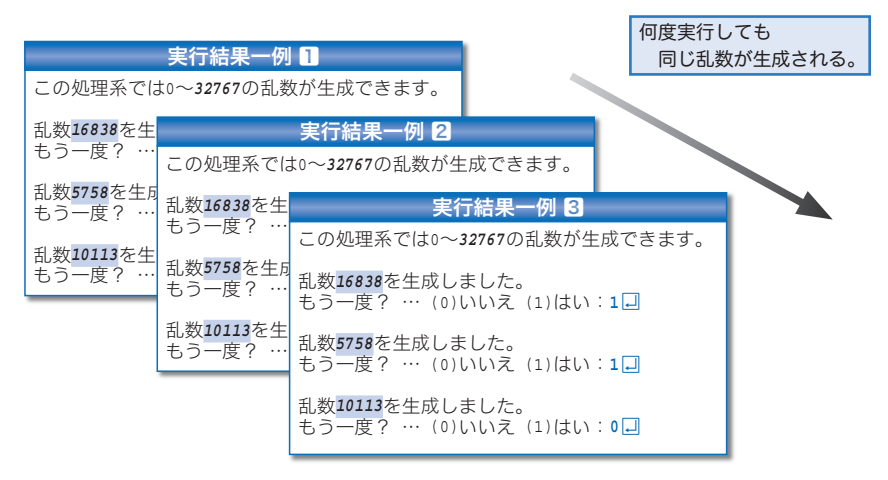

※ここに示すのは一例です。生成される値は処理系に依存します。

・**Fig.1-7 List 1-6**の実行例

### ● srand 関数:乱数生成のための種の設定 -

 乱数は、〔種 たね 〕と呼ばれる基準値に演算を施して作られます。プログラム実行のた びに同じ乱数の系列が生成されるのは、定数 **1** という種が *rand* 関数に埋め込まれて いるからです。異なる系列の乱数を生成するには、種の値を変えなければなりません。 それを行うのが、以下に示す *srand* 関数です。

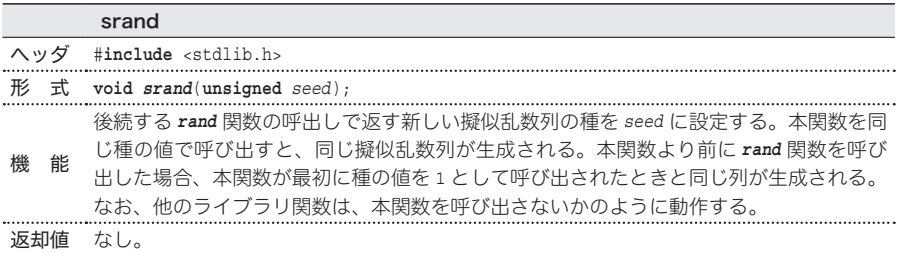

たとえば、*srand***(**50**)** と呼び出すと、その後に呼び出される *rand* 関数は、設定さ れた新しい種の値 50 を利用して乱数を生成します。

**Fig.1-8** に示すのは、ある処理系で生成される乱数系列の具体例です。

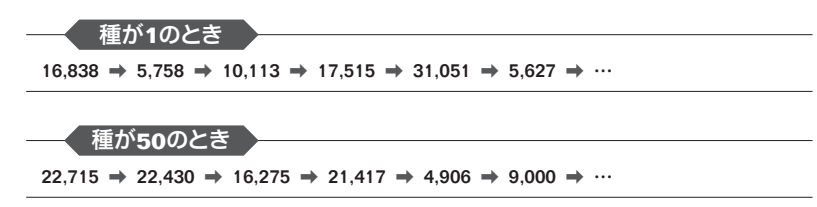

※ここに示すのは一例であり、生成される値は処理系に依存します。

● Fia.1-8 種とrand関数が生成する乱数系列の一例

 種が 1 のときは、最初の *rand* 関数の呼出しでは 16,838 が生成されて、次の呼出 しでは 5,758、その次は 10,113、 … と乱数が生成されます。

また、種が 50 であれば、22,715、22,430、16,275、… が順に生成されます。

この図が示すように、いったん種の値が決まると、それ以降に生成される乱数の系 列も決まります。したがって、プログラム実行のたびに異なる系列の乱数を生成する には、種の値を定数ではなくランダムにしなければなりません。

しかし、乱数生成の準備のために乱数が必要というのも、おかしな話です。

 一般的に使われるのが、〔プログラム実行時の時刻を種にする〕という手法です。 それを利用したプログラムを **List 1-7** に示します。

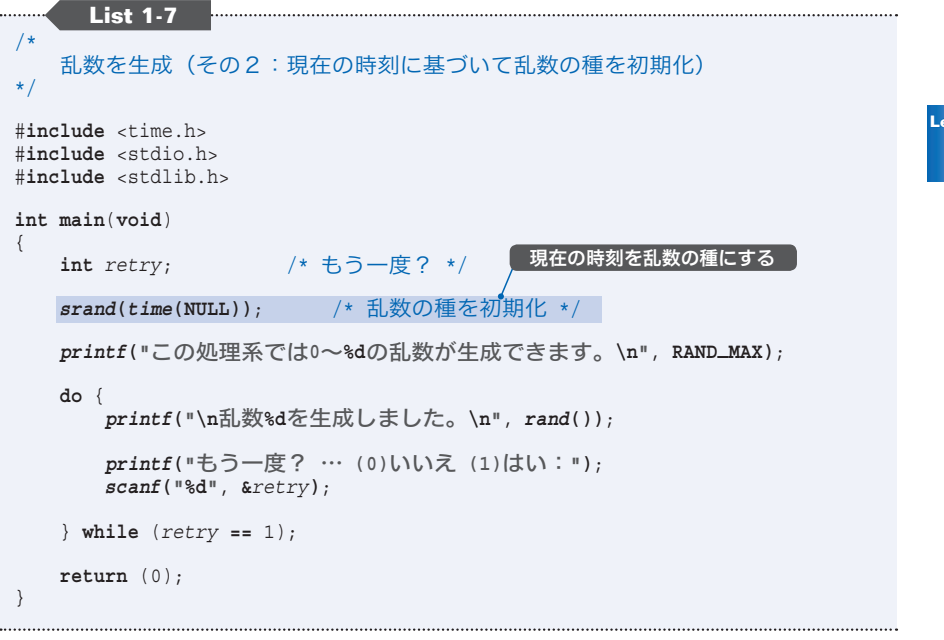

プログラムを実行してみてください。**Fig.1-9** に示すように、起動するたびに異な る乱数の系列が生成されます。

▶ 現在の時刻を取得する *time* 関数の詳細は Lesson 6 で詳しく学習します。それまでは プログラムの網かけ部を〔公式〕として利用しましょう。

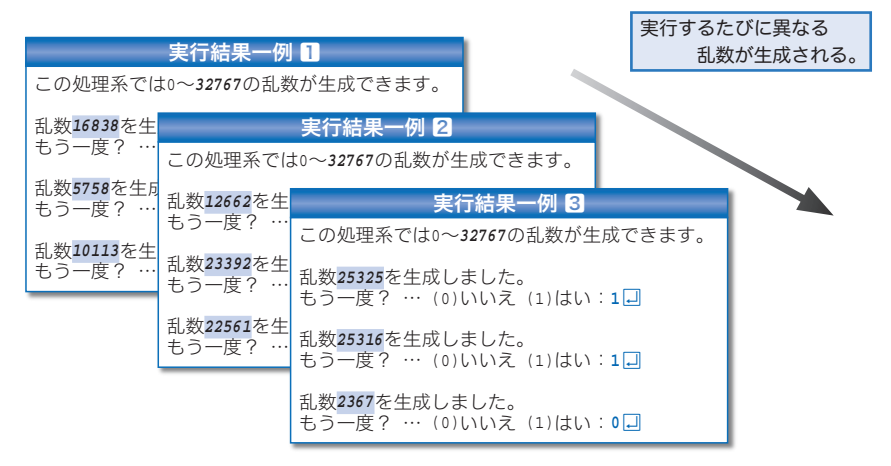

※ここに示すのは一例です。生成される値は処理系に依存します。

**●Fig.1-9 List 1-7の実行例** 

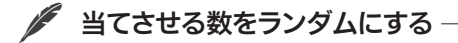

*rand* 関数が生成する範囲は 0 ~ **RAND\_MAX** です。とはいえ、そのような範囲の乱数 が必要となることは、まずないでしょう。

 通常は、ある特定の範囲の乱数が必要です。もし〔0 以上 10 以下〕の乱数が必要 であれば、以下のように求められます。

*rand***() %** 11 /\* 0以上10以下の乱数を生成 \*/

非負の整数値を 11 で割った剰余が 0, 1, …, 10 となることを利用します。

\*

**List 1-8** に示すプログラムは、〔当てさせる数〕を 0 以上 999 以下の乱数とした数 当てゲームです。

網かけ部では、生成した乱数を 1000 で割った剰余を変数 *no* に代入しています。

```
List 1-8
/*
    数当てゲーム(その4:当てさせる数は0~999の乱数)
 */
                                                       実 行 例#include <time.h>
                                               0~999の整数を当ててください。
 #include <stdio.h>
 #include <stdlib.h>
                                               いくつでしょう: 500日
                                               ♪小さいです。
 int main(void)
                                               いくつでしょう: 750日
                                               ♪大きいです。
 {
                                               いくつでしょう: 620日
    int x; <br>
int no: <br>
/* 当てさせる数 */
                                               正解です。
                          int no; /* 当てさせる数 */
    srand(time(NULL)); /* 乱数の種を初期化 */
                                            no = rand() % 1000; /* 0~999の乱数を生成 */
    printf("0~999の整数を当ててください。\n\n");
    do {
         printf("いくつでしょう:");
         scanf("%d", &x);
         if (x > no)
            printf("\a大きいです。\n");
         else if (x < no)
    printf("a/\&\&\&\exists \wedge \neg n\;<br>; while (x \leq no);
                                             } while (x != no); /* 当たるまで繰り返す */
    printf("正解です。\n");
    return (0);
 }
```
 当てさせる数がランダムになるだけで、数当てゲームは飛躍的に面白くなります。 まずは何度も実行して楽しんでみましょう。

ところで、平均的に最短で当てる方法は分かりますか。最初に 500 を入力し、それ より大きいか/小さいかによって 750 あるいは 250 を入力する、といった具合で、半 分ずつに絞り込んでいきます。

当てさせる数の範囲の変更は容易です。具体例を二つ示します。

■当てさせる数を 1 ~ 999 にする プログラム網かけ部を、次のように書きかえます。

*no* **=** 1 **+** *rand***() %** 999; /\* 1~999の乱数を生成 \*/

■ 当てさせる数を 3 桁の整数 (100 ~ 999) にする ……………………… プログラム網かけ部を、次のように書きかえます。

```
no = 100 + rand() % 900; /* 100~999の乱数を生成 */
```

```
◎ まとめ
 ●乱数が必要であれば、現在の時刻に基づいて<種>の値を設定する。
  srand 関数の呼出しは、rand 関数を最初に呼び出す時点よりも前に行う(1 回だけで
 よく何度も呼び出す必要はない)。
 ● rand 関数を呼び出せば 0 以上 RAND_MAX 以下の乱数が得られる。なお、特定の範囲の
 乱数を得るには、以下のようにする。
 ※処理系によっては、生成される乱数に偏りが生じることもある。その場合は、以下の
 方法を試してみよう。
   #include <time.h>
   #include <stdlib.h>
  \mathsf{grand}(\mathsf{time}(\mathsf{NULL})):
                            srand(time(NULL)); /* 乱数の種を初期化 */
      rand() % a /* 0 以上 a 未満の乱数 */
   b + rand() % a /* b 以上 b + a 未満の乱数 */
   rand() / (RAND_MAX / a + 1) /* 0 以上 a 未満の乱数 */
   rand() / (RAND_MAX / a + 1) + b /* b 以上 b + a 未満の乱数 */
```
# ● 入力回数に制限を設ける

 何度も入力していれば、いつかは当たります。入力できる回数を最大 10 回に制限 して、プレーヤに緊張感を与えるプログラムを **List 1-9** に示します。

```
List 1-9
                 /*
    数当てゲーム(その5:入力回数に制限を設ける)
 */
#include <time.h>
#include <stdio.h>
#include <stdlib.h>
int main(void)
 {
    int x; /* 読み込んだ値 */
    int no;            /* 当てさせる数 */<br>int max_stage = 10;      /* 最大入力回数 */
    int \begin{array}{lll}\n\text{int max\_stage} & = & \text{10;} \\
\text{int cut} & = & \text{max\_stage;} \\
\end{array} /* 残り何回入力でき
                               int cnt = max_stage; /* 残り何回入力できるか? */
    srand(time(NULL)); /* 乱数の種を初期化 */
                                               no = rand() % 1000; /* 0~999の乱数を生成 */
    printf("0~999の整数を当ててください。\n\n");
    do {
         printf("残り%d回。いくつでしよう:", cnt);
         scanf("%d", &x);
                                                cnt--; /* 残り回数が一つ減る */
         if (x > no)
             printf("\a大きいです。\n");
         else if (x < no)
             printf("\a小さいです。\n");
     } while (x != no && cnt > 0);
                                     入力制限回数のチェックif (x != no)
         printf("\a残念。正解は%dでした。\n", no);
    else {
         printf("正解です。\n");
         printf("%d回で当たりましたね。\n", max_stage - cnt);
     }
    return (0);
}
```
プレーヤが入力できる最大回数 10 を表すのが、変数 *max\_stage* です。

もう一つの新しい変数 *cnt* は、残り何回入力できるかを表します。もちろん、その 初期値は *max\_stage* すなわち 10 です。**Fig.1-10** に示すように、プレーヤが値を入力 するたびに、*cnt* の値は 10, 9, 8, … とデクリメントされます。

この値が 0 になるとゲームは終了です。そのため、**do** 文の判定として、式 *x* **!=** *no*

だけでなく、網かけ部の *cnt* **>** 0 が追加されています。

 二つの式を結ぶ論理 AND 演算子 **&&** は、両方のオペランドがともに非 0 である場 合にのみ **int** 型の 1 を生成し、そうでなければ 0 を生成します。

そのため、図aに示すように当たった場合だけでなく、図Bに示すように10回入 力しても当たらず *cnt* が 0 になった場合も、ちゃんと繰返しは終了します。

なお、何回目の入力で当たったのかは、*max\_stage* から *cnt* を引くことによって得 られます。たとえば図aに示す例では、ゲーム終了時の *cnt* の値は 7 となっています。 したがって、*max\_stage* **-** *cnt* によって 3 が得られます。

**a** 125を当てる (3回目で正解)

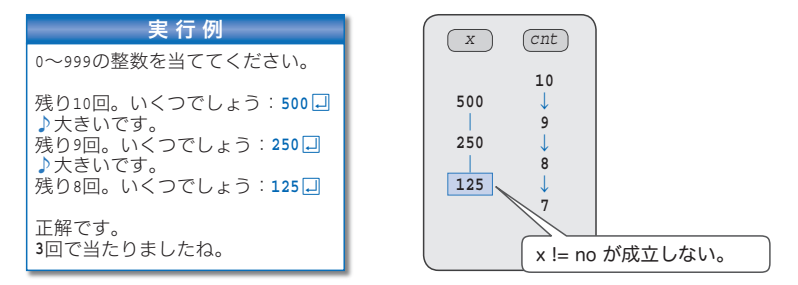

b 139を当てる(10回やっても不正解)

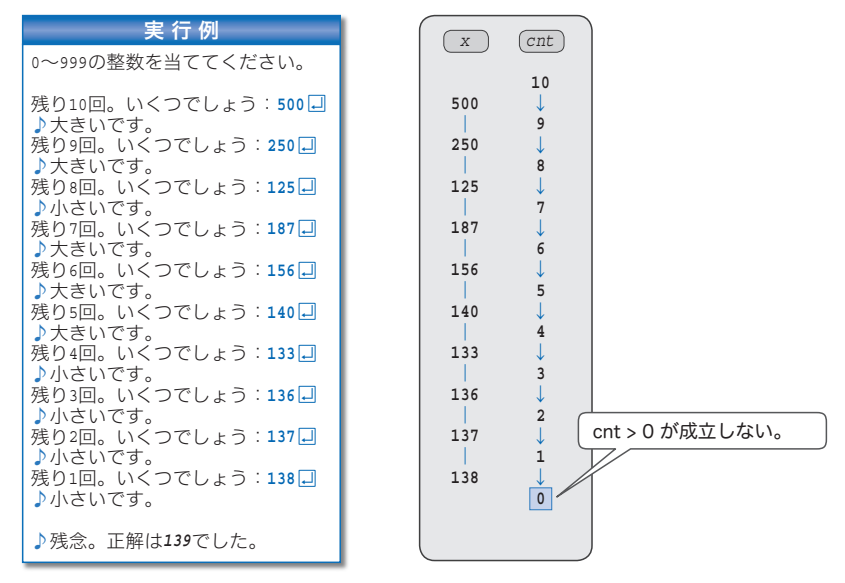

・**Fig.1-10 List 1-9**の実行例と変数の値の変化

配列

# 1-4 入力履歴の保存

プレーヤが入力した値を保存しておけば、当てさせる数にどのように近づいていった のか(離れていったのか)を、ゲーム終了時に確認できるようになります。

プレーヤが入力した値を保存しておき、ゲーム終了時にその値を表示するように改 良したプログラムが **List 1-10** です(実行例は p.22 に示します)。

 入力した値の格納先である *xbuf* は、**Fig.1-11** に示すように、要素型が **int** 型で、 要素数が *MAX\_STAGE* すなわち 10 の配列(*array*)です。

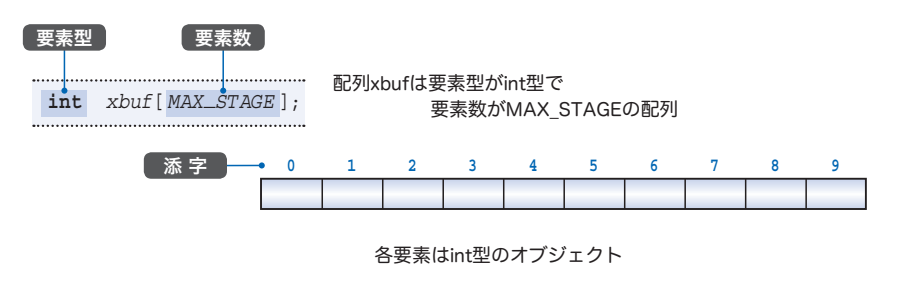

・**Fig.1-11** 配列

配列の要素数は定数式で与える必要があり、次の宣言は許されません。

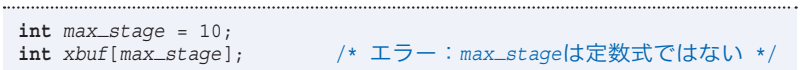

そのため本プログラムでは、変数 *max\_stage* の代わりにオブジェクト形式マクロ (*object-like macro*)である *MAX\_STAGE* を導入しています。

▶ コンパイル時にマクロ *MAX\_STAGE* が 10 に置換されます。宣言 **int** *xbuf*[*MAX\_STAGE*]; は **int** *xbuf*[10]; と解釈されるため、エラーにはなりません。

 配列の宣言において [ ] 内に与える値が要素数であるのに対し、個々の要素をアク セスするために **[ ]** 内に与える値が添字(*subscript*)です。

 先頭要素の添字は 0 で、それ以降の添字は一つずつ増えていきます。配列 *xbuf* の 要素は、先頭から順に *xbuf***[**0**]**, *xbuf***[**1**]**, …, *xbuf***[**9**]** です。末尾要素の添字は、要 素数から 1 を引いた値となるため *xbuf***[**10**]** という要素は存在しません。

**1**

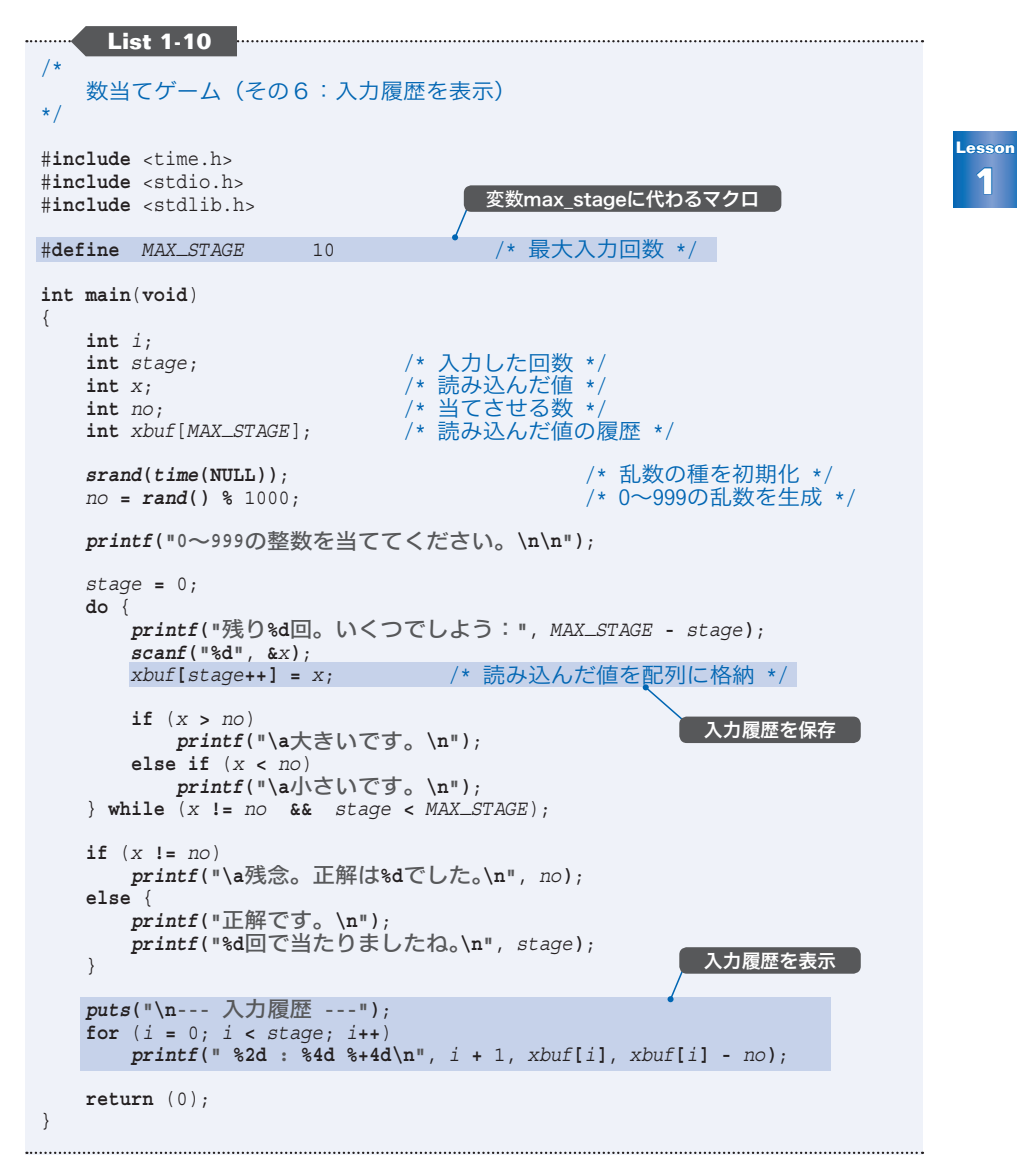

 配列 *xbuf* の個々の要素は、通常の(配列でない単独の)**int** 型オブジェクトと同 じ性質であり、値を代入したり取り出したりできます。

▶ 宣言 **int** *a*[10]; での [ ] は、宣言のための記号(区切子)であるのに対し、要素をア クセスする *a***[**3**]** における **[ ]** は、添字演算子(*subscript operator*)です。 本書では、前者を細字 [] で表記し、後者を太字 **[]** で表記しています。

## ● 入力履歴の配列への格納

*stage* は、残り入力回数を表す *cnt* の代わりに導入した変数です。

最初は 0 であり、プレーヤがキーボードから値を入力するたびにインクリメントし ていきます。この値が *MAX\_STAGE* になるとゲームは終了です。

*stage* をインクリメントする箇所は、三つの演算子 **[]**, **++**, **=** が絡 から みあっています。

### *xbuf***[***stage***++] =** *x*;

インクリメント演算子とも呼ばれる増分演算子 **++** には、**++***a* という形式の前置形 式と、*a***++** という形式の後置形式の2種類があります。これらの違いをきちんと理解 しましょう。

■前置増分演算子 ++a 前置形式の **++***a* では、式全体の評価が行われる前 4 に、オペランドの値がインクリメ ントされます。したがって、*a* の値が 3 であるときに、

*b* **= ++***a*; /\* *a*をインクリメントしてから*b*に代入 \*/

を実行すると、まず *a* がインクリメントされて値が 4 となり、それから式 **++***a* を評価 した値である 4 が *b* に代入されます。最終的に、*a* と *b* は 4 になります。

■ 後置増分演算子 a++ …………………… 後置形式の *a***++** では、式全体の評価が行われた後 4 に、オペランドの値がインクリメ ントされます。したがって、*a* の値が 3 であるときに、

*b* **=** *a***++**; /\* *b*に代入してから*a*をインクリメント \*/

を実行すると、まず式 *a***++** を評価した値 3 が *b* に代入され、それからインクリメント が行われて、*a* の値が 4 となります。最終的に、*a* は 4 に、*b* は 3 になります。

▶ 前置および後置に関しては、デクリメントを行う減分演算子 **--** についてもまったく同 様です(**List 1-9** では、いずれの形式でも同じ結果が得られます)。

本プログラムで利用しているのは、後置形式の増分演算子です。

プレーヤが入力した値をどのように配列の要素に保存していくのかを、**Fig.1-12** に示す例で考えましょう。

▶ 黒い丸記号●の中に書かれている値が *stage* です。

**a** プレーヤが1回目に入力した値の格納 (stageは0)

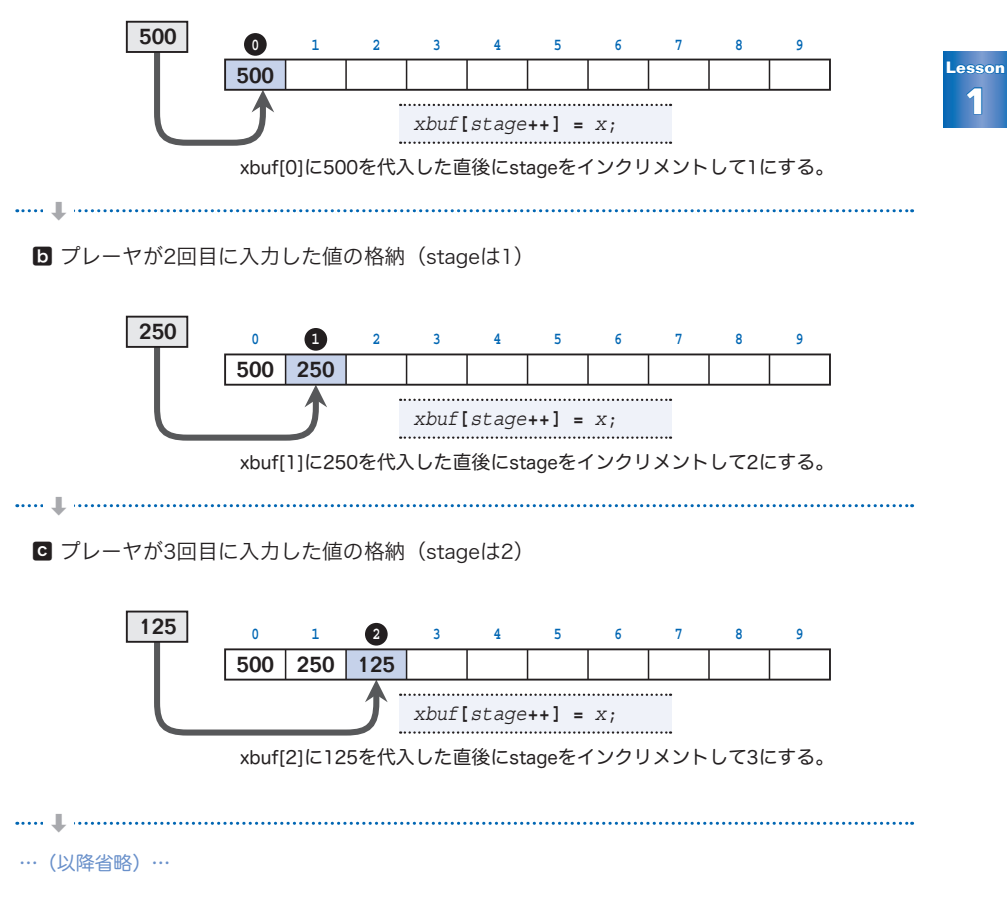

#### ● Fia.1-12 入力履歴の配列への格納

- a プレーヤが 500 を入力します。変数 *stage* の値は 0 であるため、*xbuf***[**0**]** に 500 が代入され、それから *stage* の値がインクリメントされて 1 になります。
- b プレーヤが 250 を入力します。変数 *stage* の値は 1 であるため、*xbuf***[**1**]** に 250 が代入され、それから *stage* の値がインクリメントされて 2 になります。

\*

以上の処理を繰り返して、入力された値を配列に先頭から順に格納していきます。

## **/ for 文による入力履歴の表示**

ゲームが終了するとプレーヤが入力した値の履歴を表示します。それを行うのが、 以下に示す **for** 文です。

```
for (i = 0; i < stage; i++)
   printf(" %2d : %4d %+4d\n", i + 1, xbuf[i], xbuf[i] - no);
```
この **for** 文の働きを日本語に翻訳(?)すると、次のような感じになります。

 まず *i* の値を 0 にして、*i* の値が *stage* より小さい間、*i* の値を一つずつ増 やしながら繰り返す。

たとえば 5 回目の入力で正解していれば *stage* の値は 5 となっています。したがっ て、この **for** 文では五つの要素 *xbuf***[**0**]**, *xbuf***[**1**]**, …, *xbuf***[**4**]** を表示することにな ります。

ちなみに、**for** 文ではなく **while** 文を用いると、次のように煩雑になります。

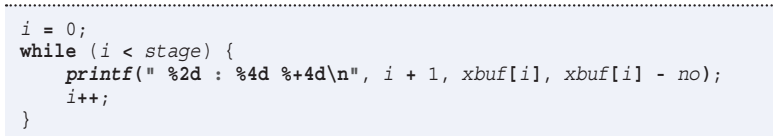

プレーヤが入力した値 *xbuf***[***i***]** に続けて表示する のが、正解との差 *xbuf***[***i***] -** *no* です。

 入力した値のほうが大きければ + 符号を付け、入 力した値のほうが小さければ - 符号を付けて表示し ています。

 書式文字列 **"%d"** によって **int** 型の値を表示する 際は、値が負のときにのみ - 符号が付くことは(お そらく経験からも)知っていますね。

 書式文字列を **"%+d"** とすると、値が正や **0** であっ ても符号が表示されます。

▶ *printf* 関数の詳細は、Lesson 2 で詳しく学習し ます。

実 行 例

0~999の整数を当ててください。

残り10回。いくつでしよう: 500口 ♪大きいです。<br>残り9回。いくつでしよう:**250**日 ♪大きいです。

…(中略)…

残り1回。いくつでしよう:122日 正解です。 **10**回で当たりましたね。

### --- 入力履歴 ---

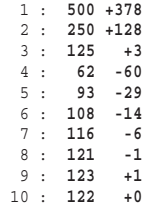

### 配列の要素の初期化

配列について少し詳しく学習しましょう。まずは、初期化のための宣言です。

 要素を初期化するには、個々の要素に対する初期化子を先頭から順にコンマ , で区 切って並べ、それを { } で囲んだものを与えます。たとえば、

**int** *a*[5] = {1, 2, 3, 4, 5};

と宣言すると、要素 *a***[**0**]**, *a***[**1**]**, *a***[**2**]**, *a***[**3**]**, *a***[**4**]** が順に 1, 2, 3, 4, 5 で初期化 されます。

したがって、すべての要素を 0 で初期化する宣言は、次のようになります。

**int** *a*[5] = {0, 0, 0, 0, 0}; /\* すべての要素を0で初期化 \*/

ただし、{ } 形式の初期化子を与える配列の宣言では、初期化子が与えられていな い要素は **0** で初期化されることになっています。したがって、

**int** *a*[5] = {0}; /\* すべての要素を0で初期化 \*/

と宣言すると、初期化子が与えられていない *a***[**1**]** 以降のすべての要素も 0 で初期化 されます。こちらのほうが簡潔です。

配列の宣言時には、要素数を省略することもできます。

int  $a[] = \{1, 2, 5\};$  /\* 要素数を省略 \*/

この場合、初期化子の個数に基づいて、配列 *a* の要素数は 3 とみなされます。すな わち、以下の宣言と同じです。

**int**  $a[3] = \{1, 2, 5\}$ ;

なお、初期化子の個数が、配列の要素数を超えるとエラーになります。

**int** *a*[3] = {1, 2, 3, 5}; /\* エラー:初期化子が多すぎる \*/

▶ 静的記憶域期間をもつ配列(関数の外で定義された配列と、関数の中で **static** 付きで 定義された配列)は、初期化子を与えなくても、すべての要素が 0 で初期化されます。 なお、初期化子である {1, 2, 3} を代入で用いることはできません。したがって、以下 の代入はエラーとなります。

**int** *a*[3]; *a* **=** {1, 2, 3}; /\* エラー:このような代入はできない \*/

# ■配列の要素数の取得

**Lesson 1**

 配列 *a* の要素数は、要素型によらず **sizeof**(*a*) **/ sizeof**(*a***[**0**]**) で求められます。 要素数をマクロで定義しないほうが都合のよい場合は、まず配列を宣言し、その後 で要素数を求めるといいでしょう。プログラム例を **List 1-11** に示します。

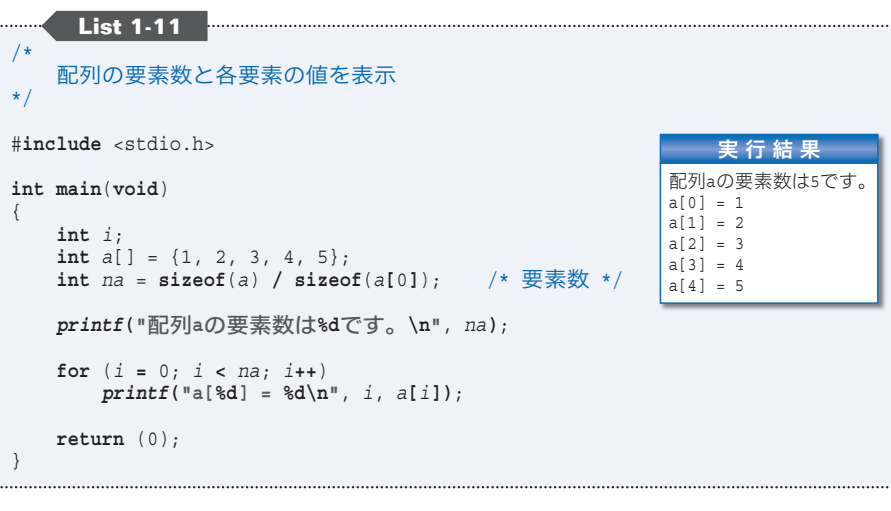

変数 *na* は、配列 *a* の要素数である 5 で初期化されます。もし配列 *a* の宣言を、

**int**  $a[] = \{1, 3, 5, 7, 9, 11\};$ 

と変更すると、変数 *na* は 6 で初期化されます。

初期化子の増減に伴ってプログラムの他の箇所を修正する必要はありません。

 $\mathscr{D}$ ま と め 配列の宣言時は、要素数を定数式で与えなければならない。通常、宣言以外の箇所で も要素数を知る必要があるので、以下のように宣言すればよい。 (1) オブジェクト形式マクロで要素数を事前に定義する。 #**define** *NA* 7 /\* 配列*a*の要素数を先に定義 \*/ **int** *a*[*NA*]; (2) 配列を宣言した後に要素数を取得する。 **int** *a*[7]; **int** *na* = **sizeof**(*a*) **/ sizeof**(*a***[**0**]**); /\* 配列*a*の要素数を後で取得 \*/

### Øη 自由課題

 本文に示したプログラムを読んで理解するだけでなく、ここに示す問題を解いたり、 自分でプログラムを設計・開発したりして、プログラミング力を身につけてください!

#### ■ 課題 1-1

 当てさせる数を -999 以上 999 以下の整数とした《数当てゲーム》を作成せよ。 プレーヤが入力できる最大の回数が、どのくらいであれば適当であるのかも考察する こと。

#### ■ 課題 1-2

 当てさせる数を 3 以上 999 以下の 3 の倍数(3, 6, 9, …, 999)とした《数当てゲーム》 を作成せよ。

プレーヤが入力できる最大の回数が、どのくらいであれば適当であるのかも考察する こと。

#### ■ 課題 1-3

 当てさせる数の範囲を事前に決定するのではなく、プログラム実行時に乱数で決定す る《数当てゲーム》を作成せよ。たとえば、生成して得られた二つの乱数が 23 と 8,124 であれば、23 以上 8,124 以下の数を当てさせるようにする。

なお、当てさせる数の範囲に基づいて、プレーヤが入力できる最大の回数を計算して 設定すること。

#### ■ 課題 1-4

**List 1-10** のプログラムでの入力履歴表示では、正解との差が 0 であっても符号を付 けて表示するため、少々みっともない。0 には符号を付けないように変更せよ。

### ■ 課題 1-5

**List 1-10** のプログラムの **do** 文を **for** 文を用いて書き直せ。

#### ■ 課題 1-6

おみくじプログラムを作成せよ。乱数を生成し、その値に応じて、〔大吉〕〔中吉〕〔小 吉〕〔吉〕〔末吉〕〔凶〕〔大凶〕を表示すること。